# 维萨拉 viewLinc 企业版服务器版本 5.1

**特点**

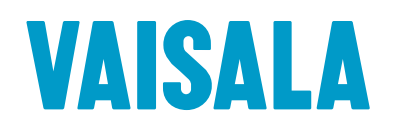

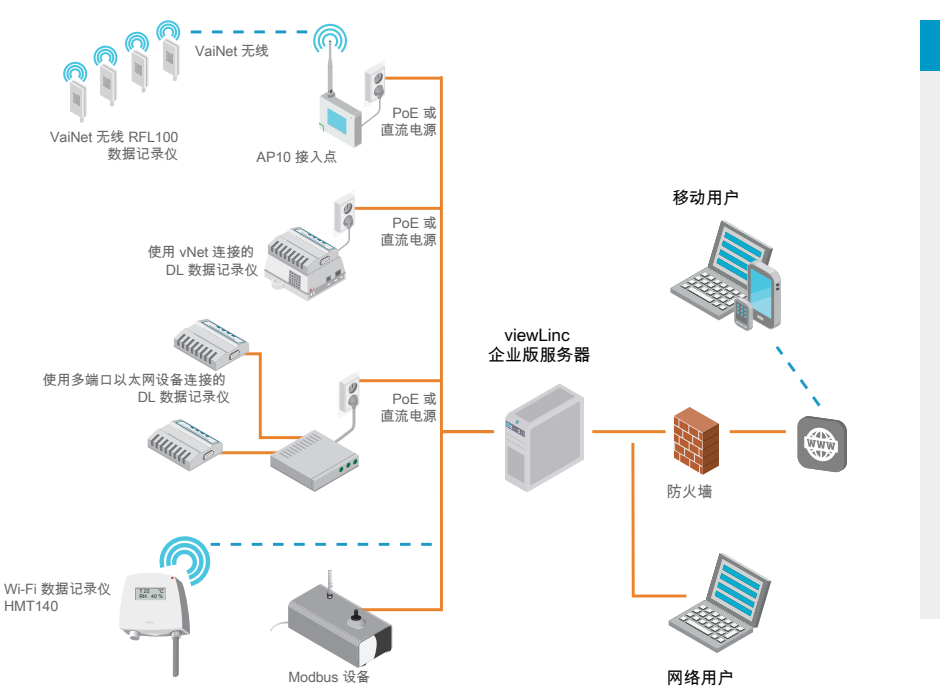

## • 用于对温度、湿度和其他参数进 行连续监测的软件

- 八个语言版本,适合全公司多站 点使用
- 预先配置和自定义的报告
- 可配置警报通知:电子邮件、短 信、语音呼叫、信号塔、浏览器 警报
- 可将阈值警报及警报通知的次数 列入计划以适应维护周期或换班
- 交互式教程 一 针对新手用户的内 置指导
- 已许可功能: 语音/短信 Web 服 务、第三方 Modbus 设备、维萨 拉 OPC UA 服务器、Web API

维萨拉 viewLinc 企业版服务器软件支持使用有线和无线连接的组合将多种类型的维萨拉数据记 录仪或 Modbus 设备连接到网络。它既支持一个或两个测量点的小型安装,也支持监控数千个位 置的大型系统。viewLinc 专为执行受控和关键环境监控而设计,通过安全审计跟踪、访问控制、 加密以及符合法规要求的授权分级来确保数据完整性。

### **持续可靠性**

viewLinc 作为 Microsoft<sup>®</sup> Windows<sup>®</sup> 服 务运行。如果要求您重新启动您的服务 器,viewLinc 服务将自动重新启动。用 户使用支持的浏览器在任何网络计算机 或移动设备上登录到 viewLinc,并且可 以使用以下几种语言显示 viewLinc:英 语、德语、法语、葡萄牙语、西班牙 语、瑞典语、中文和日语。viewLinc 支 持符合 UTF-8 标准的多字节字符集。

#### **许可**

每个 viewLinc 企业版服务器或设备主机 安装都要求许可证密钥(允许的设备数 目由该许可证密钥定义)。获取其他许 可证以启用语音或短信 Web 通知,进而 与维萨拉 OPC UA 服务器或 viewLinc Web API 进行集成,或添加第三方 Modbus 设备。

## **升级**

先前版本的 viewLinc (3.6.1 和更高版 本)可以直接升级到 5.1 版。根据服务 器/数据库规模,升级可能需要几分钟或 几小时(4至6)。

#### **系统要求**

- •可每周 7 天、每天 24 小时全天候连续 工作的专用服务器,以便运行 viewLinc 企业版服务器软件。
- •一个或多个 Vaisala 数据采集器、 Vaisala 无线数据采集器或 Vaisala HMT300 系列变送器。
- •维萨拉电缆,用于连接数据记录仪和 设置无线变送器。

## **可选要求**

•维萨拉或第三方支持 Modbus 的设备

- •专用或共享服务器可在不同的地点管 理设备(运行 viewLinc 设备主机软 件)。
- •远程显示终端无需用户 PC 即可监控 站点。
- •单端口或多端口设备 vNet 可通过以太 网连接数据记录仪、变送器或探头。
- •语音/SMS Web 服务提供商帐户 (Twilio)。需要可访问 Internet 的端口 才能实现语音呼叫(仅在部分区域提 供服务)。

## 技术数据

## **基于系统规模的要求**

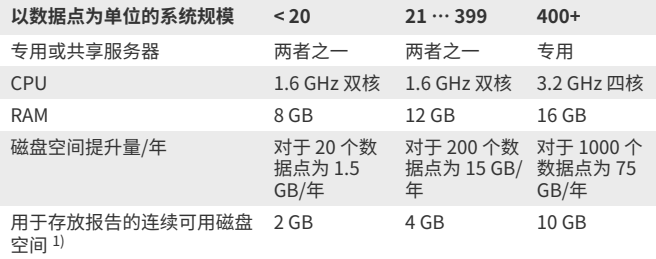

1) 执行 1 分钟扫描/采样,持续 1 个月

#### **服务器要求**

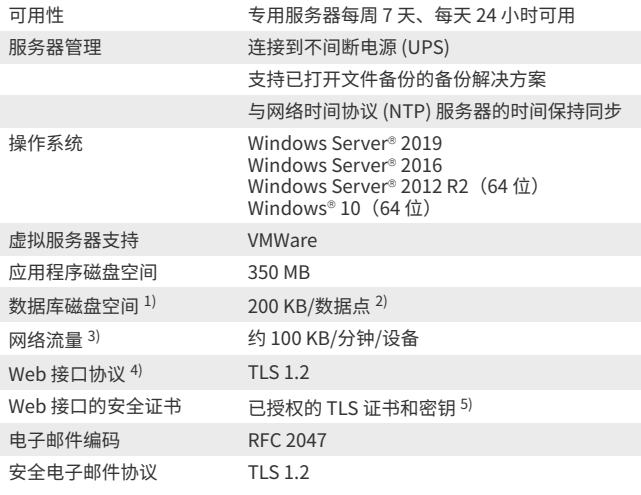

1) 不适用于设备主机安装。 2) 数据点是指每天的设备信道监测和记录数据。 3) 取决于设备数目、系统配置和使用的通信设备类型。 4) viewLinc 5.1 包括由 OpenSSL 项目开发的用于 OpenSSL 工具包的软件[。http://](http://www.openssl.org/)

[www.openssl.org/](http://www.openssl.org/) 5) 可以在安装过程中生成 viewLinc 签名的证书和密钥。

## **客户端要求**

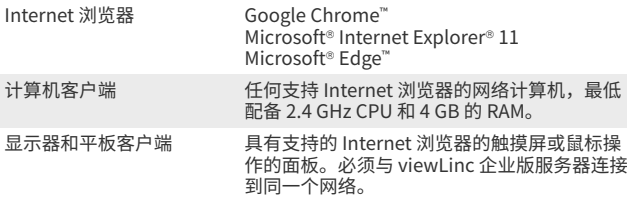

### **无线设备连接**

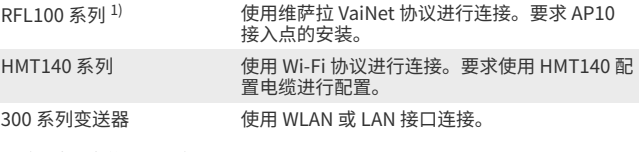

1) 部分地区不提供 VaiNet 设备。

## **有线设备连接**

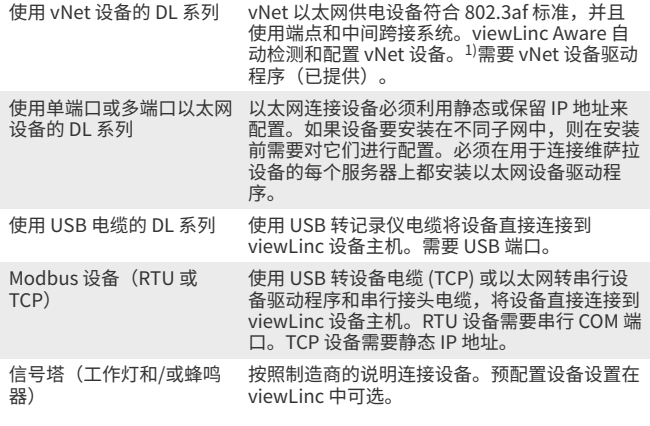

1) 通过在 10 Mbps 的网络速度下运行,vNet 设备可保持低功率。为了确保您的网络设备能以不同的 速度运行,应设置已连接 vNet 端口的网络速度(参见 vNet User Guide)。

#### **网络端口**

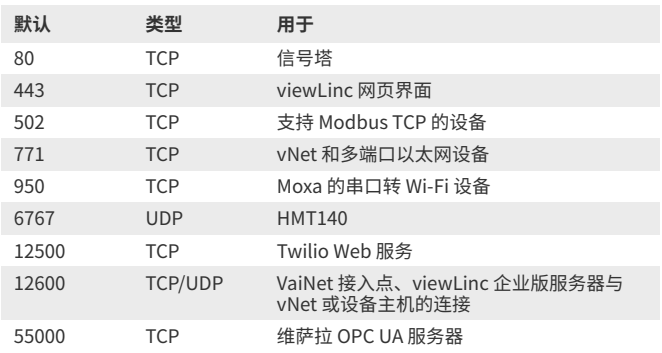

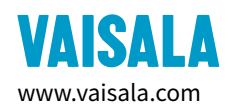

#### 维萨拉出版 | B211832ZH-B © 维萨拉公司 2019

保留所有权利。所有徽标和/或产品名称均为 Vaisala 或其单独合作伙伴的商标。严格禁止对本文档中包含的信息的任何 [www.vaisala.com](http://www.vaisala.com) 复制、转让、分发或存储。所有规格(包括技术规格)如有变更,恕不另行通知。

陕西威瑞仪器仪表有限公司 生产代理销售:实验检测设备 气象科学仪器设备 Tel:029-88186182 Web:www.xavery.cn Email:sxvery@163.com